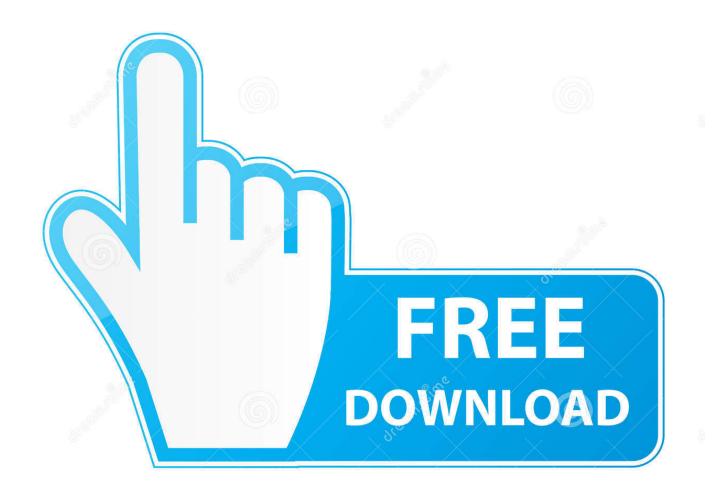

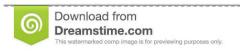

---

35103813

O Yulia Gapeenko | Dreamstime.com

Did I Download A Virus Mac

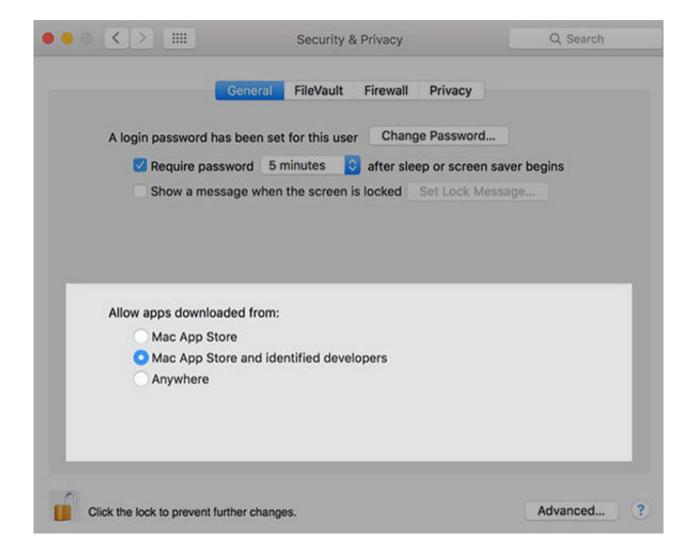

Did I Download A Virus Mac

2/5

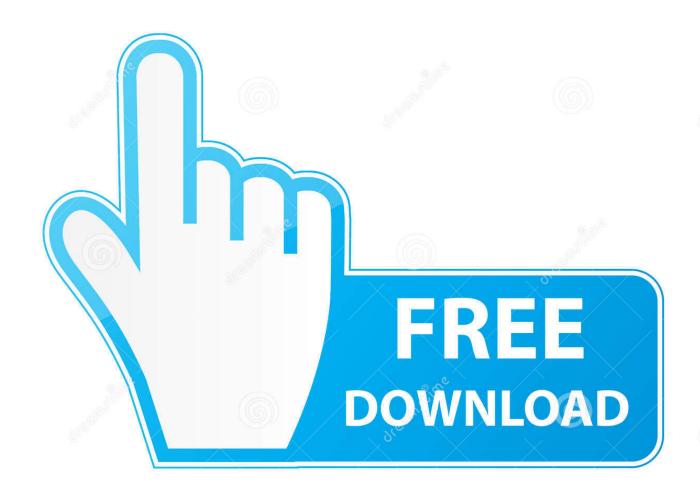

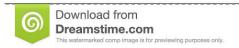

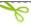

35103813

Yulia Gapeenko | Dreamstime.com

how to get rid of malware on macComputer viruses hold a sweet spot between boring, everyday occurrences, dating back to the 70s, and dramatic, science fiction fueled monsters that will haunt us in our new information-driven world. Malware, adware, spyware, malicious files, worms, trojans, phishing software, you name it, you should check for it.

- 1. virus
- 2. virus movie
- 3. virus scan

Know what a Mac virus is Most of us are familiar with recognizing what a virus looks like thanks to its atrocious design and alarming vocabulary.. Mac Virus Software Did I Download A Virus Mac Download Did I Download A Virus Mac Torrent Odds are heavily stacked against your Mac having a virus, since none currently exist.

## virus

virus, virus computer, virus definition, viruses, virus movie, virus symptoms, virustotal, virus hong kong, virus mutation, virus structure, virus scan, virus scanner, virustotal api, virus ti, virus snowboards tamil mp3 chinna kuyil kana kana songs from tamil

The reason is that a Trojan must trick you into allowing it to be installed on your Mac.. This means, Macs are no longer shiny white boxes that are meant for fun and entertainment. Free download convert pdf to jpg good quality for android

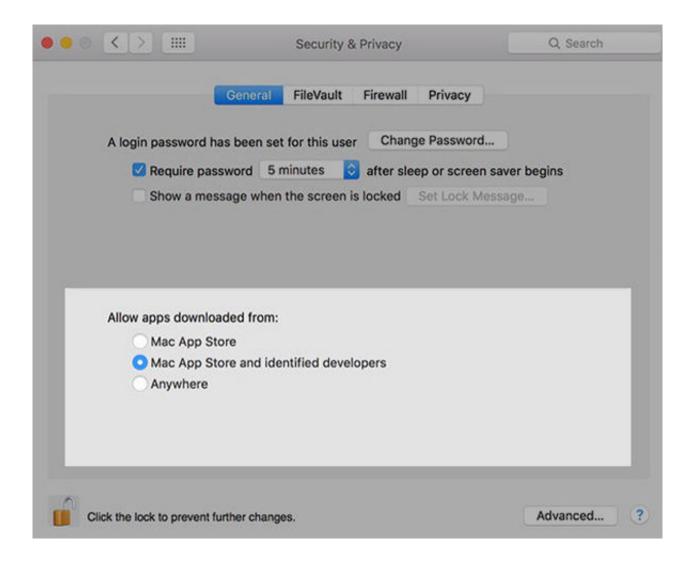

4/5

# Descargar Mountain Lion 10.8 Dmg Google Drive

## virus movie

#### Turbotax For Mac 2017 Download

Not only do we run our businesses off Apple devices and different versions of macOS but we also store family photographs, send out sensitive info — and, thanks to cloud computing, each device is synchronized. However, not all viruses take the shock-and-scare approach to getting on your Mac.. Get Setapp to protect Mac from malwareYour computer deserves to be healthy Download Setapp, an apps toolkit that covers reliable protection methods against any kind of malware. <a href="Nsauditor Network Security Auditor Keygen For Mac">Nsauditor Network Security Auditor Keygen For Mac</a>

#### virus scan

Cómo Obtener Photoshop Illustrator Para Mac Gratis

While your Mac can definitely be infected with malware, Apple's built-in malware detection and file quarantine capabilities are meant to make it less likely that you'll download and run malicious.. Learn if anti-virus software is installed on your computer System cleanup in one click Make your Mac fast and secure with CleanMyMac X.. The old way of thinking was that because there are more PCs than Macs in the world, the "virus people" would focus on them instead of Macs.. Unfortunately, this means your Mac could be a far juicier target than the PC sitting in some corner cubicle.. There are other forms of malware that can infect a Mac such as Trojans The best tool to prevent them is located between your ears.. Whether you want to know how to remove virus from MacBook Pro, MacBook Air, or iMac, learning to keep your information safe first is necessary and easy, with a few tips from the professionals.. One may ask, "Do you need antivirus to protect your Mac?" The reality is, all computers, even Macs, are vulnerable to malware (short for malicious software).. While Apple takes a lot of security precautions, how secure your Mac is depends on your knowledge of how to check for viruses and how to remove them.. But, we're not in the 2000s anymore In fact, in 2018, Apple moved to the fourth position in global laptop shipments.. How to scan your Mac for a virusWhy checking your Mac for viruses is important? If a computer virus was the only thing to watch out for, this world would be a simpler place. 773a7aa168 Top Rated Cleaner For Mac Windows 10

773a7aa168

Half Dead Activation Code [Password]